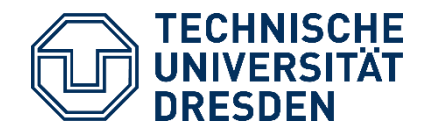

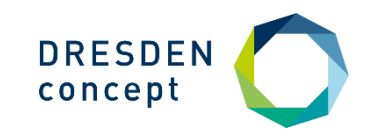

**Alexander Grund** Center for Information Services and High Performance Computing (ZIH)

# **EasyBuilding PyTorch**

9th EasyBuild User Meeting, Umeå 24 April 2024

### **Timeline of PyTorch in EasyBuild**

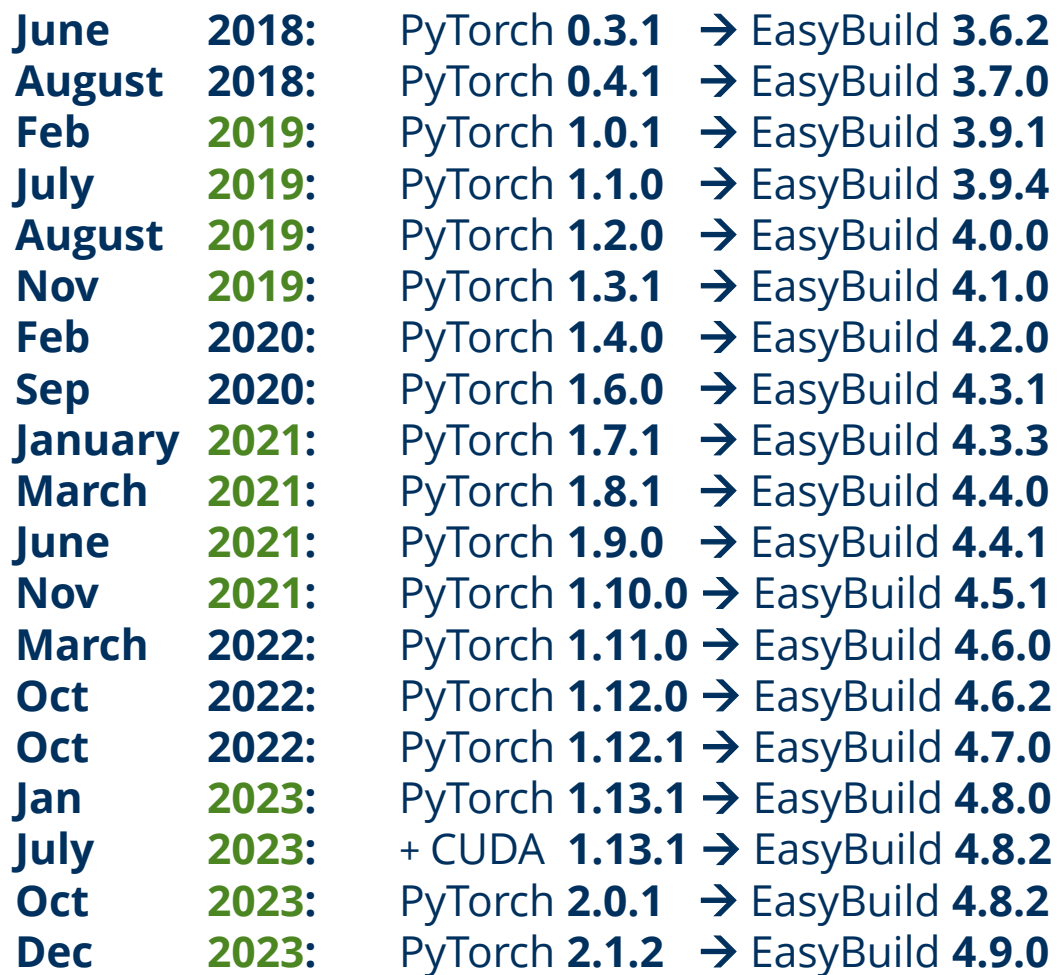

*C* PyTorch

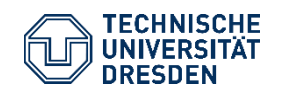

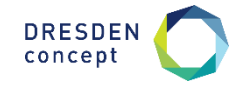

### **Testing PyTorch**

#### **Extensive test suite**

- Python UnitTest module
- Shell/Python script starting each test file
- Few failures with PyTorch 0.x

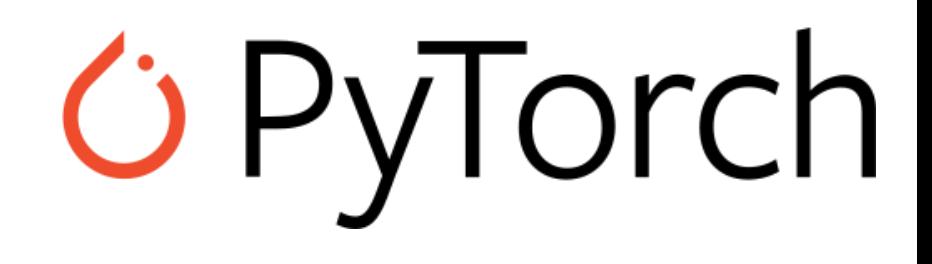

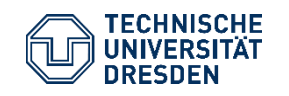

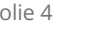

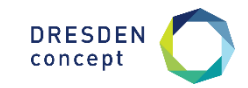

### **Testing PyTorch**

#### **PyTorch 1.x: Major changes & extended testing by different sites**

- **→ Compiler versions**
- **→ CPU architectures**
- **→ GPUs architecture & count**

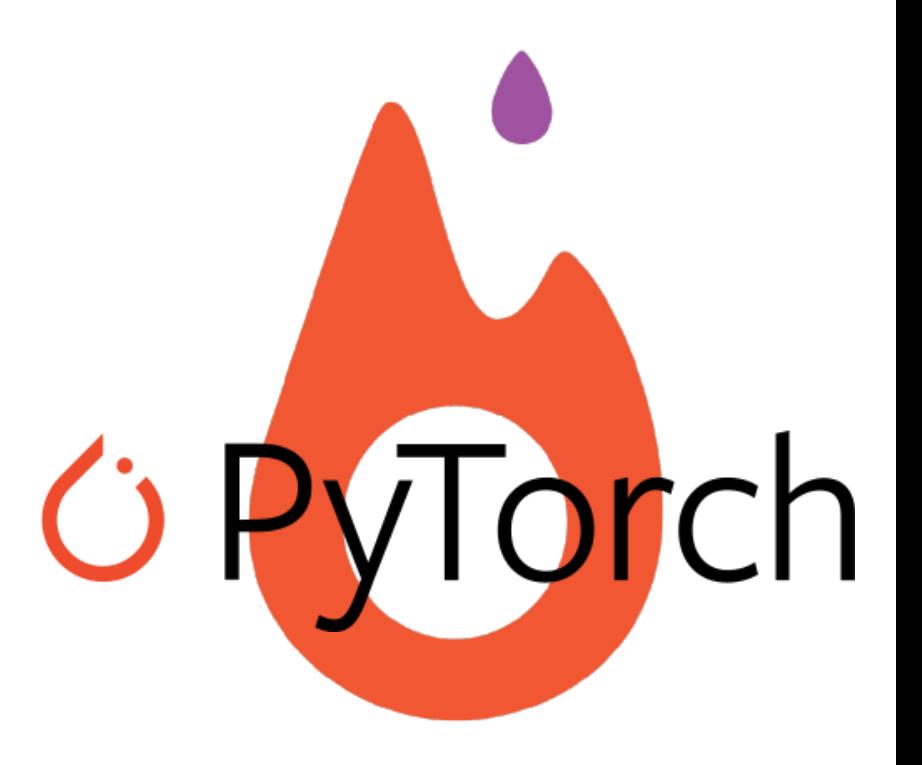

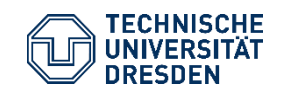

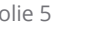

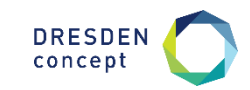

### **Testing PyTorch**

#### **Dependency conflicts**

- **→** Hardcoded version ranges
- → Changed interfaces in NumPy, Python, CUDA, NCCL & Co.
- **→ Changed semantics**

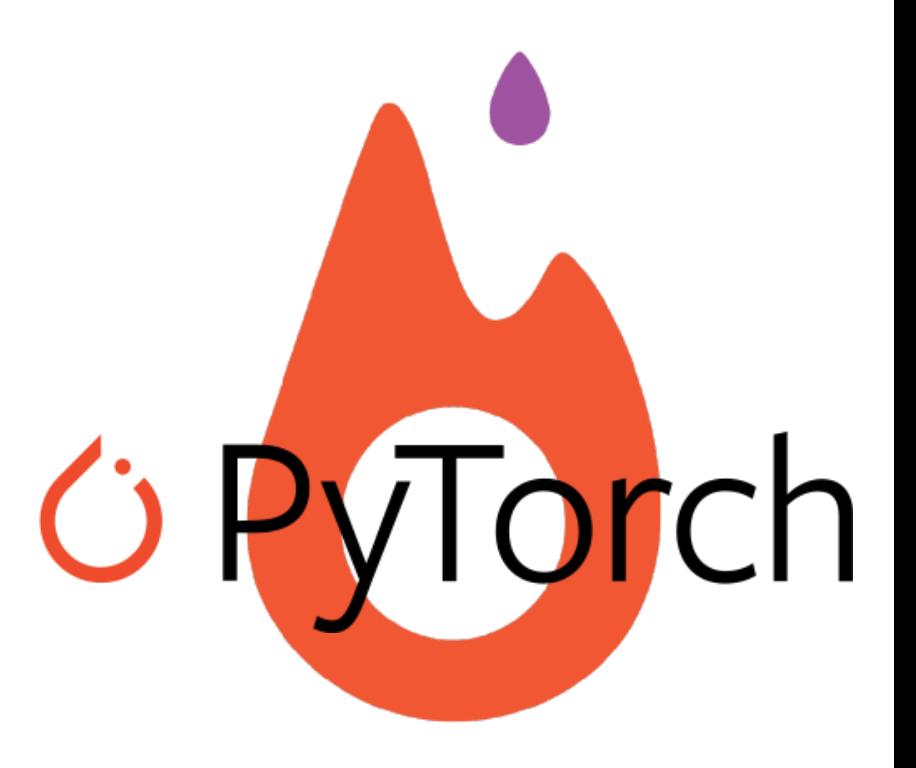

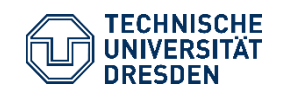

![](_page_4_Picture_8.jpeg)

### **(Meta-)Testing PyTorch**

#### **Fixes**

"Obvious" issues  $\rightarrow$  Look carefully at failure & code

- **Unexpected C++ preprocessor defines**
- **.** Hard coded CPU affinity
- Wrong expected value
- Optional dependencies assumed in tests
- CUDA calls in CPU builds
- CUPTI calls on CUDA 10.1
- Number of GPUs for test

![](_page_5_Picture_10.jpeg)

![](_page_5_Picture_11.jpeg)

![](_page_5_Picture_13.jpeg)

![](_page_5_Picture_14.jpeg)

### **(Meta-)Testing PyTorch**

#### **Fixes**

– Apply upstream patches

- Derandomize inputs (e.g. singular matrices)
- Fixed input data version downloaded during test
- Relax tolerances

Fix for A100 GPUs: 1e-4  $\rightarrow$  1e-2 Disable TF32

**Disable "strange" tests**

![](_page_6_Picture_8.jpeg)

![](_page_6_Picture_9.jpeg)

EasyBuilding PyTorch ZIH – TU Dresden / Alexander Grund 9th EasyBuild User Meeting // 24.04.2024

![](_page_6_Picture_11.jpeg)

![](_page_6_Picture_12.jpeg)

Torch

#### **Disable tests**

- Known bug / disabled in PyTorch CI
- Also fails with PIP package
- Doesn't fail when run separately
- Fail randomly due to randomized input **→ Consistent output for same inputs?**
- Random timeouts ➔Patch?
- Assumptions incompatible with EasyBuild
	- **· Specific CUDA/GPU version**
	- **E** Network access
	- Filesystem (/dev/shm, \$HOME)

![](_page_7_Picture_11.jpeg)

![](_page_7_Picture_12.jpeg)

![](_page_7_Picture_14.jpeg)

![](_page_7_Picture_15.jpeg)

#### **The Challenge**

- 1. Output (in EB logfile) **VERY** long
- 2. Random failures
- **→** Need to allow some failures
- 3. Test file may contain many (100+) tests
- **→** Skipping full file might miss important issues E.g. CUDA with PyBind11

![](_page_8_Picture_7.jpeg)

![](_page_8_Picture_8.jpeg)

#### **Reduce the amount of skipped tests**

- 1. Test files/suites → **test\_cuda**(.py)
- 2. Test functions → def **test\_memory\_snapshot**(self)
- 3. Test cases → @**dtypes**(torch.**float**, torch.**double**)

![](_page_9_Picture_5.jpeg)

![](_page_9_Picture_6.jpeg)

#### **The EasyBlock**

#### **Parses test output**

- Count number of executed and failed tests
- Allow (configurable) number of tests to fail
- Assemble readable summary / error
- ‼ **Non-trivial parsing (Regular Expressions)**
- ‼ **Output changes between PyTorch version**
- **→** Fail when tests could not be counted

![](_page_10_Picture_9.jpeg)

concep

![](_page_10_Picture_10.jpeg)

### **Improving PyTorch**

- **1. PyTorch GitHub Open issue if not found** → **Reference in possible patches**
- **2. Changes in main branch (test and related functions)**
	- GitHub GUI: "blame"  $\rightarrow$  commit(s)
	- Append ".patch" to commit/PR URL to download
- **3. Different toolchains / dependency versions**
- **4. Fix it & create pull request** 4.
- **5. Give up**

![](_page_11_Picture_8.jpeg)

![](_page_11_Picture_9.jpeg)

![](_page_12_Picture_0.jpeg)

# **Debugging PyTorch** Examples inside

![](_page_12_Picture_2.jpeg)

![](_page_12_Picture_3.jpeg)

![](_page_12_Picture_5.jpeg)

### **Bugs in vectorized code**

#### **Symptoms**

- Many similar tests fail
- Last few values are correct
- Tensor size not multiple of 4/8/16

#### > tensor**([1e+20]\*10**, dtype=**float32**).**sin**()

tensor([-inf, -inf, -inf, -inf, -inf, -inf, -inf, -inf**, -0.65, -0.65**])

#### **test\_unary\_ufuncs**

- test\_reference\_numerics\_large\_**cos**\_**cpu**\_bfloat16
- test\_reference\_numerics\_large\_**cos**\_**cpu**\_float32
- test\_reference\_numerics\_large\_**sin**\_**cpu**\_bfloat16
- test\_reference\_numerics\_large\_**sin**\_**cpu**\_float32

#### **test\_binary\_ufuncs**

- test\_contig\_vs\_every\_other\_bitwise\_right\_**shift**\_**cpu**\_int16
- test\_contig\_vs\_every\_other\_bitwise\_right\_**shift**\_**cpu**\_int32
- test\_contig\_vs\_every\_other\_bitwise\_right\_**shift**\_**cpu**\_int64
- test\_non\_contig\_bitwise\_right\_**shift**\_**cpu**\_int16
- test\_non\_contig\_bitwise\_right\_**shift**\_**cpu**\_int32
- test\_non\_contig\_bitwise\_right\_**shift**\_**cpu**\_int64
- test\_**shift**\_limits\_**cpu**\_int16
- test\_**shift**\_limits\_**cpu**\_int32
- test\_**shift**\_limits\_**cpu**\_int64

![](_page_13_Picture_22.jpeg)

![](_page_13_Picture_24.jpeg)

![](_page_13_Picture_25.jpeg)

### **Bugs in vectorized code**

**// emulates vectorized types template <class T> struct Vec256 { \_\_at\_align32\_\_ T values[32 / sizeof(T)];**

**Vec256<float> sin() Vec256<float> operator>>(…)** 

- $\rightarrow$  Map to hardware instructions
- **→** Fallback to auto-vectorization

#### **test\_unary\_ufuncs**

- test\_reference\_numerics\_large\_**cos**\_**cpu**\_bfloat16
- test\_reference\_numerics\_large\_**cos**\_**cpu**\_float32
- test\_reference\_numerics\_large\_**sin**\_**cpu**\_bfloat16
- test\_reference\_numerics\_large\_**sin**\_**cpu**\_float32

### **test\_binary\_ufuncs**

- test\_contig\_vs\_every\_other\_bitwise\_right\_**shift**\_**cpu**\_int16
- test\_contig\_vs\_every\_other\_bitwise\_right\_**shift**\_**cpu**\_int32
- test\_contig\_vs\_every\_other\_bitwise\_right\_**shift**\_**cpu**\_int64
- test\_non\_contig\_bitwise\_right\_**shift**\_**cpu**\_int16
- test\_non\_contig\_bitwise\_right\_**shift**\_**cpu**\_int32
- test\_non\_contig\_bitwise\_right\_**shift**\_**cpu**\_int64
- test\_**shift**\_limits\_**cpu**\_int16
- test\_**shift**\_limits\_**cpu**\_int32
- test\_**shift**\_limits\_**cpu**\_int64

![](_page_14_Picture_20.jpeg)

**…**

![](_page_14_Picture_22.jpeg)

![](_page_14_Picture_23.jpeg)

#### **Vec256<float> sin() const {**

auto  $x = abs()$ ; // take the absolute value and xtract sign auto sign\_bit = (\*this) & sign\_mask; auto  $y = x * _4$ 4div\_pi; // scale by 4/Pi

 $// j=(j+1) & (see the cephes sources)$ vint32 imm0 = (vec\_signed(y.\_vec0) + vi\_1) & vi\_inv1; vint32 imm1 = (vec\_signed(y,\_vec1) + vi\_1) & vi\_inv1; y.\_vec0 = vec\_float(imm0); y.\_vec1 = vec\_float(imm1); // get the swap sign flag Vectorized<float> swap\_sign\_bit, poly\_mask;

#### swap\_sign\_bit.**\_vecb0** = (vbool32)**vec\_sl**(imm0 & vi\_4, vu\_29); swap\_sign\_bit.\_vecb1 = (vbool32)vec\_sl(imm1 & vi\_4, vu\_29);

// get the polynom selection mask // there is one polynom for  $0 \le x \le P$ i/4 // and another one for Pi/4<x<=Pi/2 // Both branches will be computed.

poly\_mask.\_vecb0 = vec\_cmpeq((imm0 & vi\_2), vi\_0); poly\_mask.\_vecb1 = vec\_cmpeq((imm1 & vi\_2), vi\_0); sign\_bit = sign\_bit ^ swap\_sign\_bit; // xor operation

// The magic pass: "Extended precision modular arithmetic" //  $x = ((x - y * DP1) - y * DP2) - y * DP3$ ;  $x = y \cdot \text{mad}($ minus cephes dp1, x);  $x = y$ .madd(minus\_cephes\_dp2, x); x = y.madd(minus\_cephes\_dp3, x);

// Evaluate the first polynom  $(0 \le x \le P)/4$ ) auto  $z = x \cdot x$ ;  $y = z$ .madd(coscof p0, coscof p1);  $y = y \cdot \text{mad}(z, \text{coscof } p2)$ ;  $y = y * z * z;$  $y = y - z$  \* half + one;

// Evaluate the second polynom  $(Pi/4 \le x \le 0)$ auto y2 =  $z$ .madd(sincof  $p0$ , sincof  $p1$ );  $y2 = y2 \text{.} \text{madd}(z, \text{sincof }p2)$ ;  $y2 = y2 * z;$  $y2 = y2$ . madd $(x, x)$ ; // select the correct result from the two polynoms y = blendv(y, y2, poly\_mask);  $y = y \wedge$  sign\_bit;

![](_page_15_Picture_10.jpeg)

![](_page_15_Picture_11.jpeg)

EasyBuilding PyTorch ZIH – TU Dresden / Alexander Grund 9th EasyBuild User Meeting // 24.04.2024 **Vec256<float> sin() const {** return {**Sleef\_sinf4\_u10vsx**(\_vec0), **Sleef sinf4 u10vsx**( vec1)};

![](_page_15_Picture_14.jpeg)

![](_page_15_Picture_15.jpeg)

```
> torch.ones(16) | torch.ones(16)
> torch.ones(16) & torch.ones(16)
```

```
tensor(18939904, 8192, 0, 0, 0, 0, 0, 0,
       18939904, 8192, 0, 0, 0, 0, 0, 0)
```

```
Vec256 binary_op(Vec256 a, Vec256 b, Op op) {
 a ptr = reinterpret_cast<intmax_t*>((T*) a);
 b_ptr = reinterpret_cast<intmax_t*>((T<sup>*</sup>) b);for (i = 0...n)result[i] = op(a_ptr[i], b_ptr[i]);
```
![](_page_16_Picture_4.jpeg)

![](_page_16_Picture_6.jpeg)

> torch.ones(**16**) | torch.ones(**16**) > torch.ones(**16**) & torch.ones(**16**)

tensor(**18939904, 8192, 0, 0, 0, 0, 0, 0**, **18939904, 8192, 0, 0, 0, 0, 0, 0**)

Vec256 binary\_op(Vec256 a, Vec256 b, Op op) { a\_ptr = reinterpret\_cast<**intmax\_t\***>((**T\***) a); b\_ptr = reinterpret\_cast<**intmax\_t\***>((**T\***) b); for  $(i = 0...n)$  $result[i] = op(a_ptr[i], b_ptr[i]);$ 

![](_page_17_Picture_4.jpeg)

Vec256 binary\_op(Vec256 a, Vec256 b, Op op) { a\_ptr =  $load$ \_as<intmax\_t\*>(a); b\_ptr = **load\_as**<intmax\_t\*>(b); for  $(i = 0...n)$  $result[i] = op(a_ptr[i], b_ptr[i]);$ 

![](_page_17_Picture_6.jpeg)

![](_page_17_Picture_8.jpeg)

**DRESD** concep

- Same input values
- Different memory layout

### ➔

tensor( [nan, **nan**, nan, 13.8, 13.8, nan, **13.8, 13.8**]) tensor( [nan, **13,8**, nan, 13.8, 13.8, nan, **nan, nan**])

- Disappears on **–O0**
- ➔ **Compiler Bug**
- Fixed in GCC 9.4 / 10.1 after report

![](_page_18_Picture_8.jpeg)

![](_page_18_Picture_9.jpeg)

![](_page_18_Picture_11.jpeg)

![](_page_18_Picture_12.jpeg)

### **Level 4 Bugs**

#### **1. Invalid memory access**

- Use after free
- Uninitialized loads

#### **2. Exception handling**

– Static CUPTI → Crash

– Double free → Compiler bug

![](_page_19_Picture_8.jpeg)

![](_page_19_Picture_9.jpeg)

![](_page_19_Picture_11.jpeg)

![](_page_19_Picture_12.jpeg)

### **Useful tools**

#### **1. EasyBuild**

– Logs & --dump-env-script ➔ Manual build & test

- **2. GDB**
- **3. Valgrind**
- **4. Git**
- Blame
- Bisect
- **5. Print**

![](_page_20_Picture_9.jpeg)

![](_page_20_Picture_10.jpeg)

![](_page_20_Picture_12.jpeg)